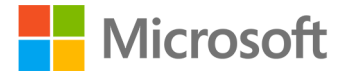

**PMP Training Kit** Sean Whitaker ISBN-13: 978-0-7356-5780-9 First printing: July, 2013

To ensure the ongoing accuracy of this book and its companion content, we've reviewed and confirmed the errors listed below. If you find a new error, we hope you'll report it to us on our website: www.microsoftpressstore.com/contact-us/errata.

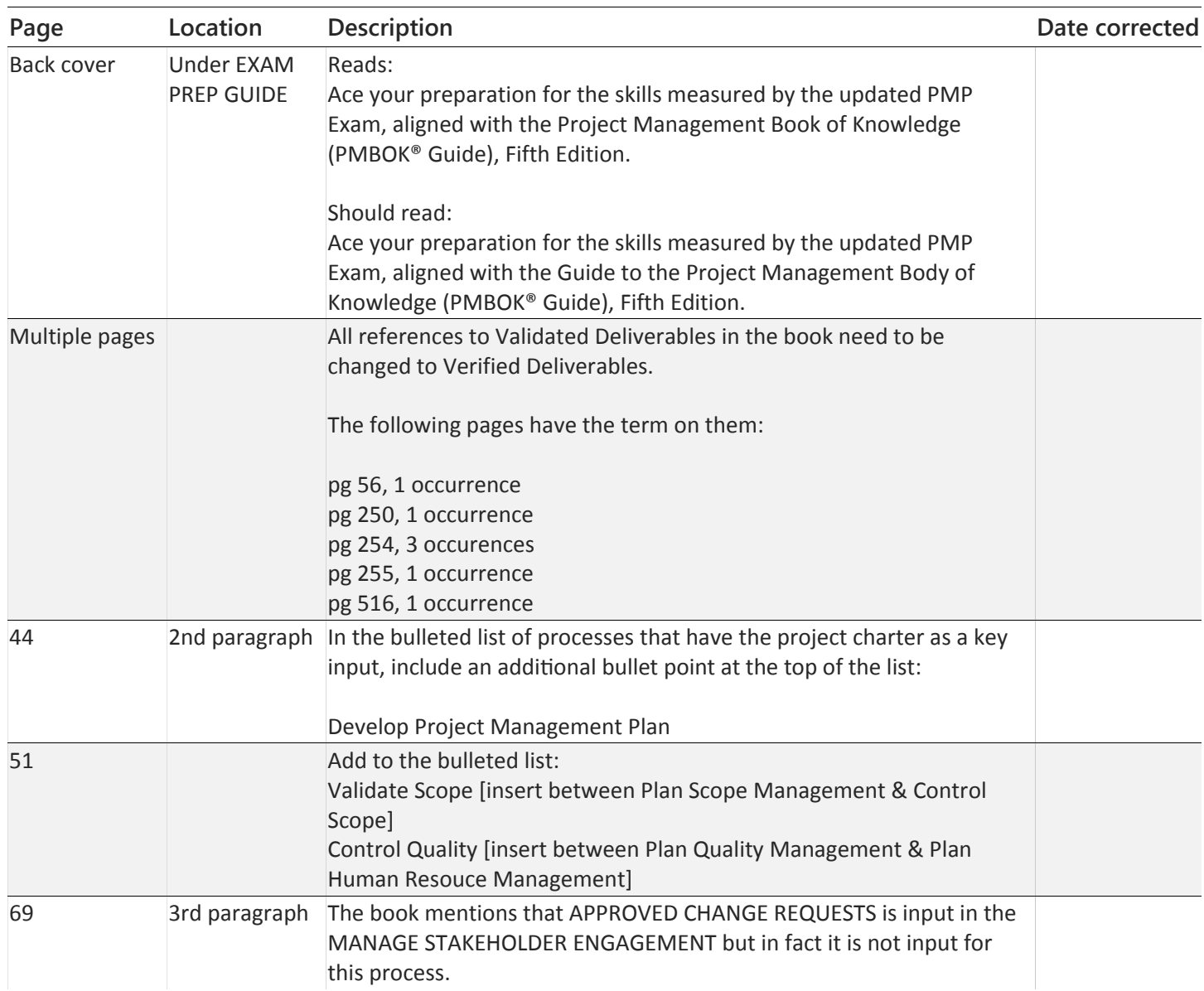

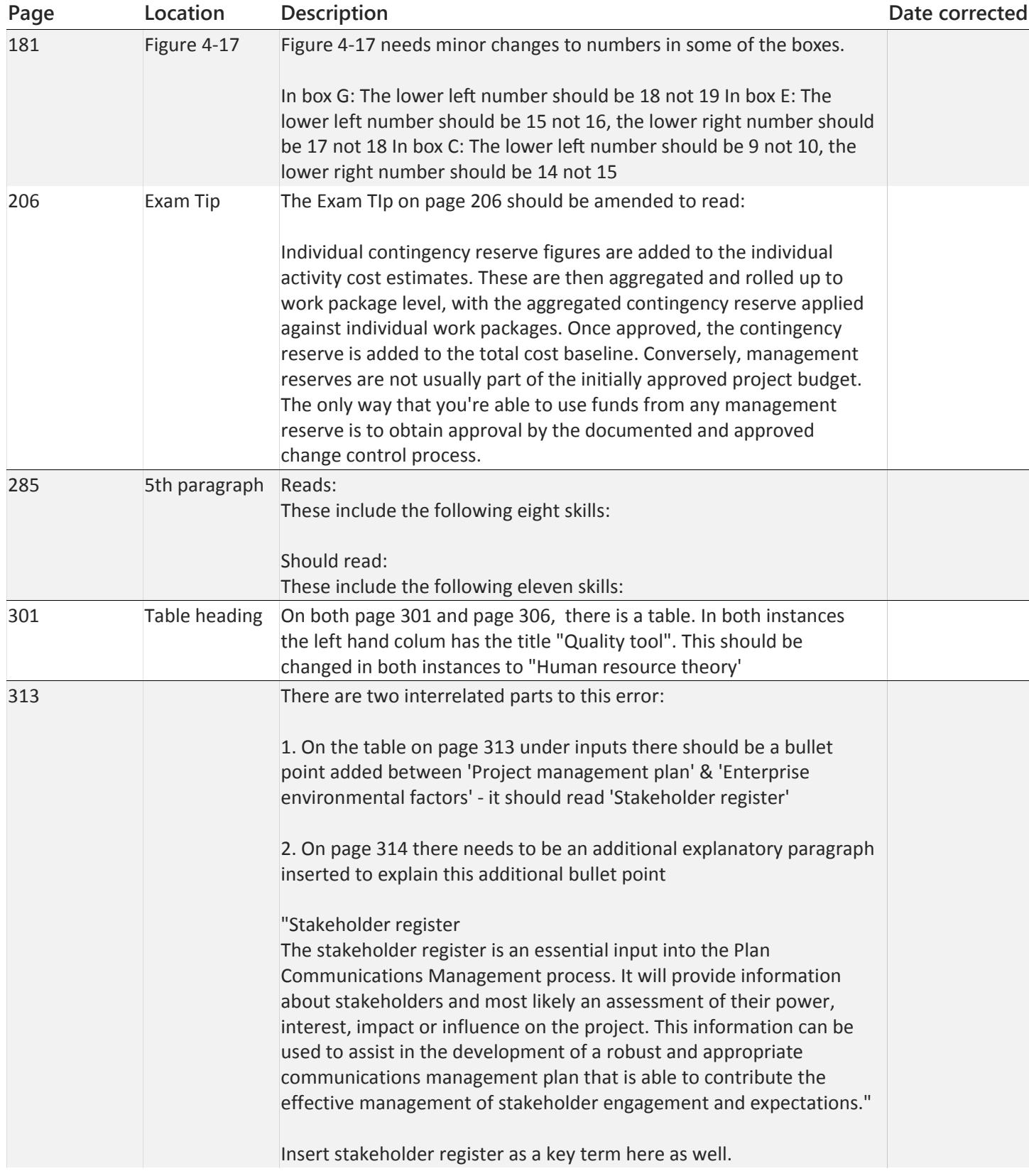

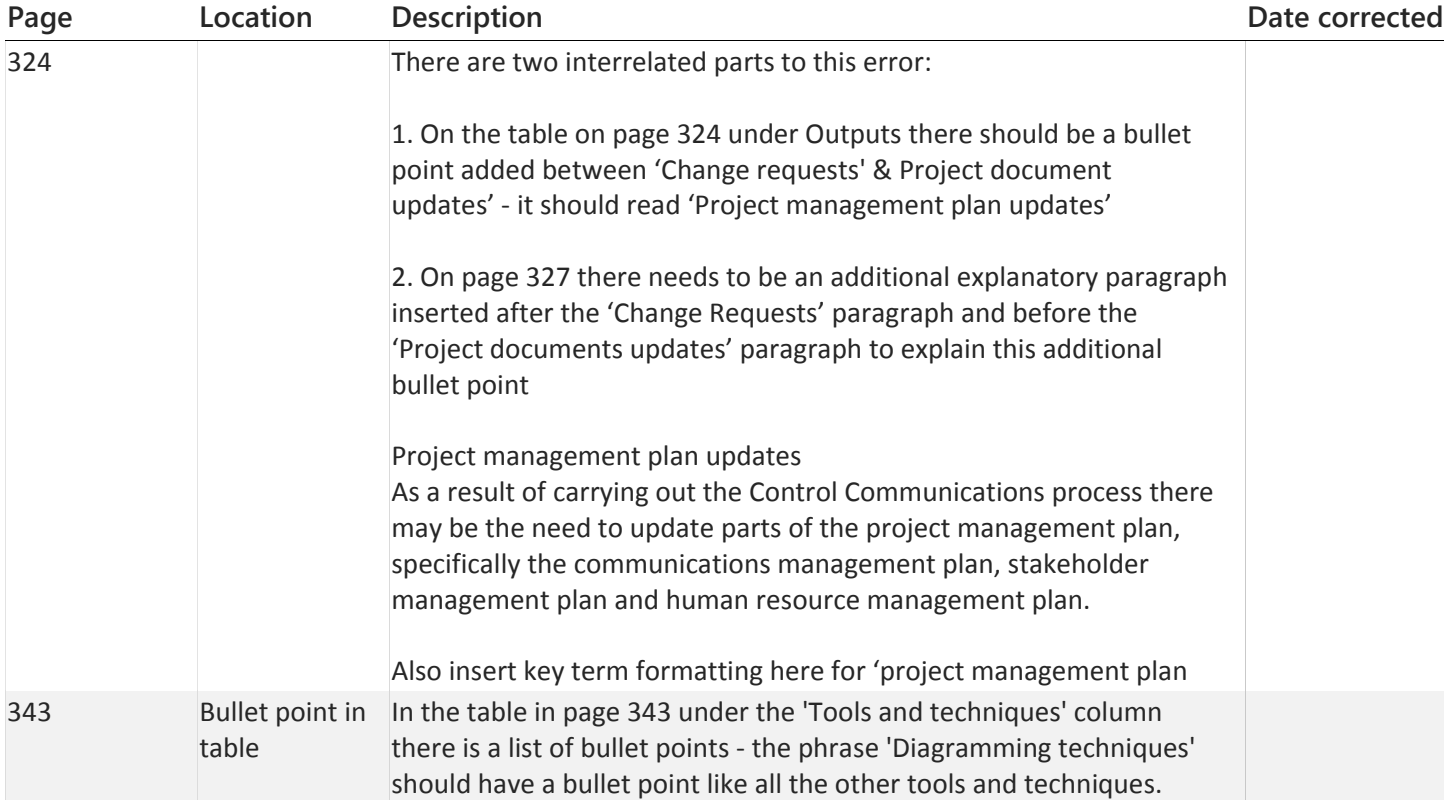

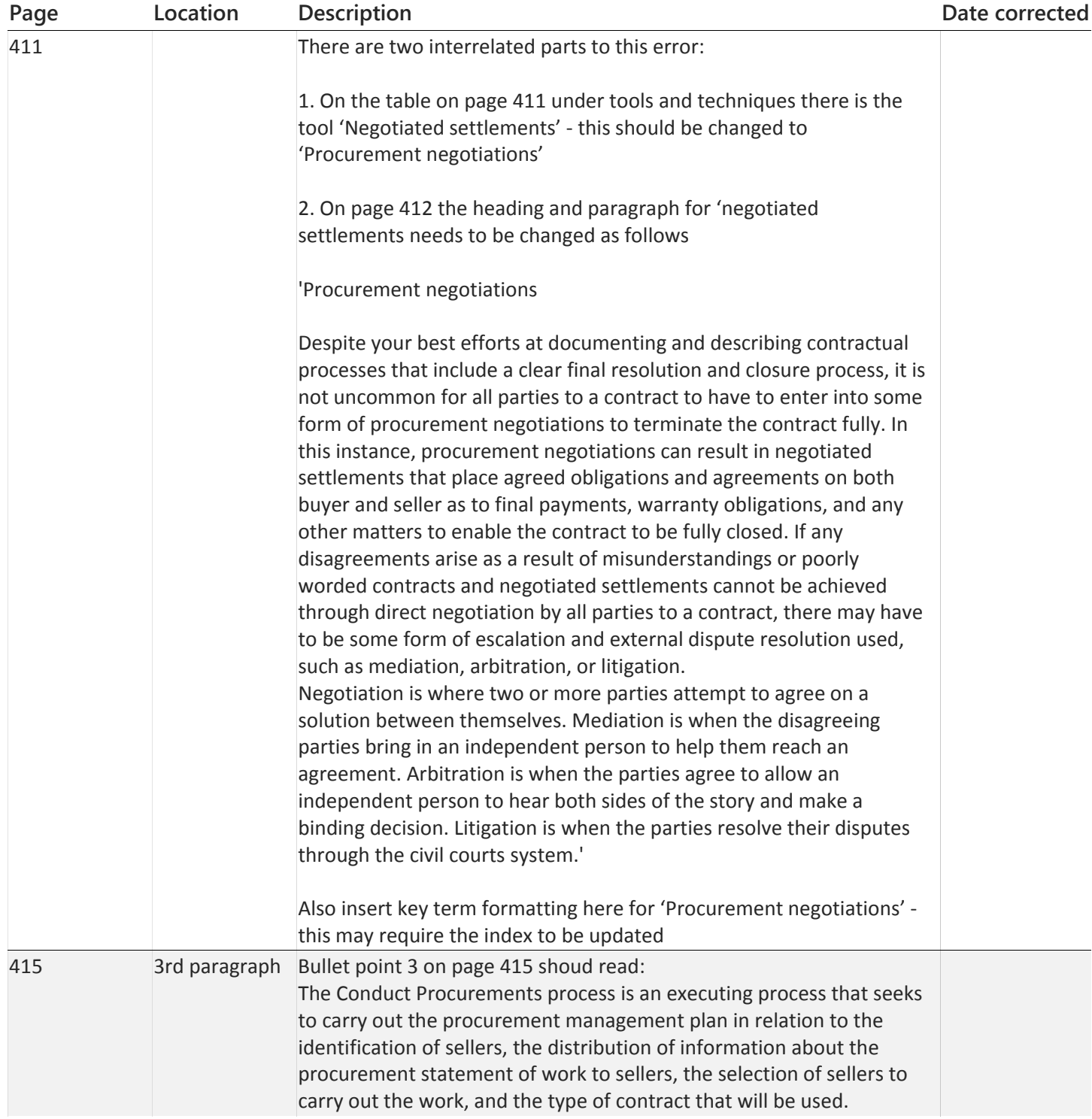

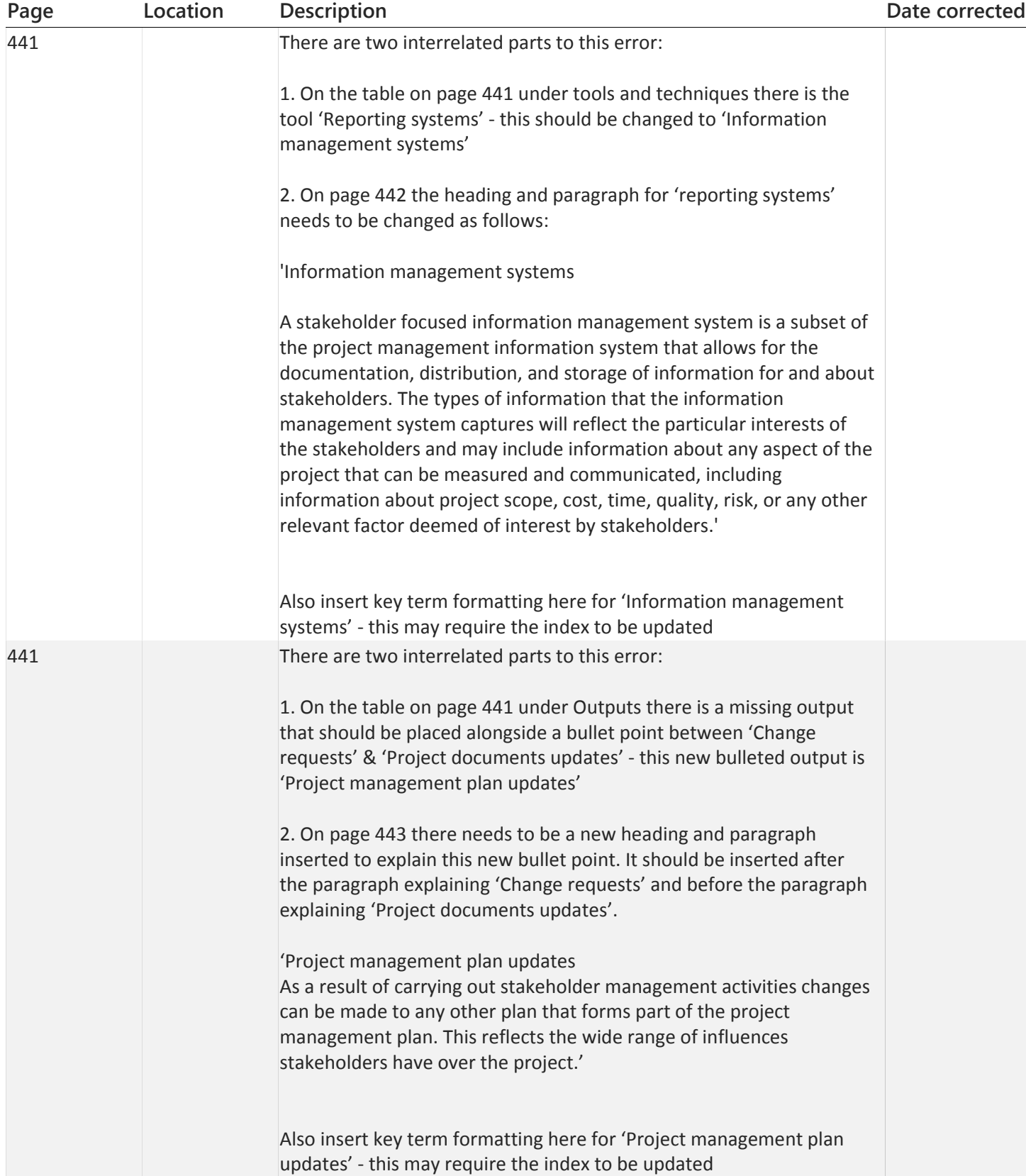

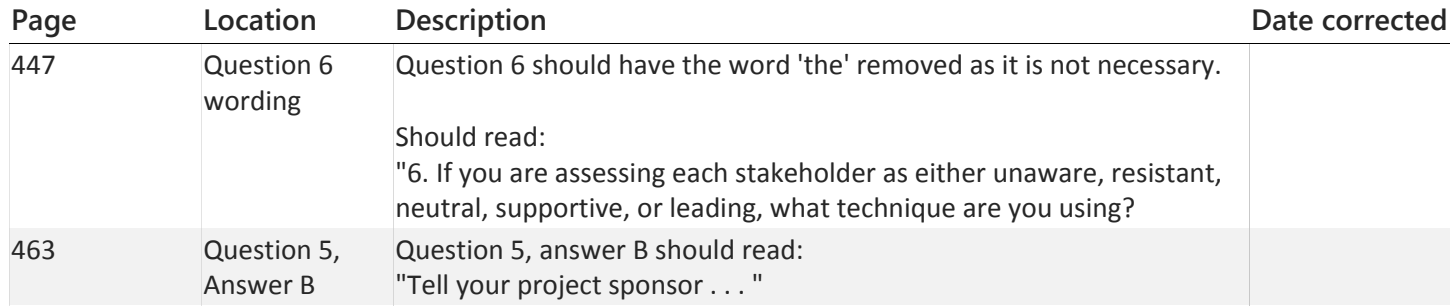

his training kit is designed for project management practitioners who plan to earn the Project Management Professional (PMP®) credential offered by the Project Management Institute (PMI). It is assumed that before you begin using this kit, you have ensured that you have the necessary eligibility requirements to take the exam. The material covered in this training kit relates to the PMP® exam based on the PMBOK® Guide, 5th Edition. The topics in this training kit cover what you need to know for the exam. PMTraining provides exceptional online PMP courses focused on exam preparation that include, sample questions, sample tests, and simulations based on the PMBOK®.Â Save tests in progress and resume at a later time. Review detailed reports about your knowledge and performance. Training mode explains each question after you respond. Time Allowed. min. PMP Training Kit - errata - Free download as PDF File (.pdf), Text File (.txt) or read online for free. PMP Training Kit - errata. Description: PMP Training Kit - errata. Copyright: © All Rights Reserved. Available Formats. Download as PDF, TXT or read online from Scribd. Flag for inappropriate content. Download now. SaveSave PMP Training Kit - errata For Later. 0 ratings0% found this document useful (0 votes). Your 2-in-1 Self-Paced Training Kit: Ace your preparation for the skills measured by the updated PMP Exam, aligned with the Guide to the Project Management Body of Knowledge (PMBOK Guide), Fifth Edition. Work at your own pace through a series of lessons and reviews that fully cover each exam task. Then, reinforce what you've learned by applying your knowledge to real-world case scenarios and practice exercises.